## **Récupérer l'accès à l'accès adhérents (identifiant et/ou mot de passe)**

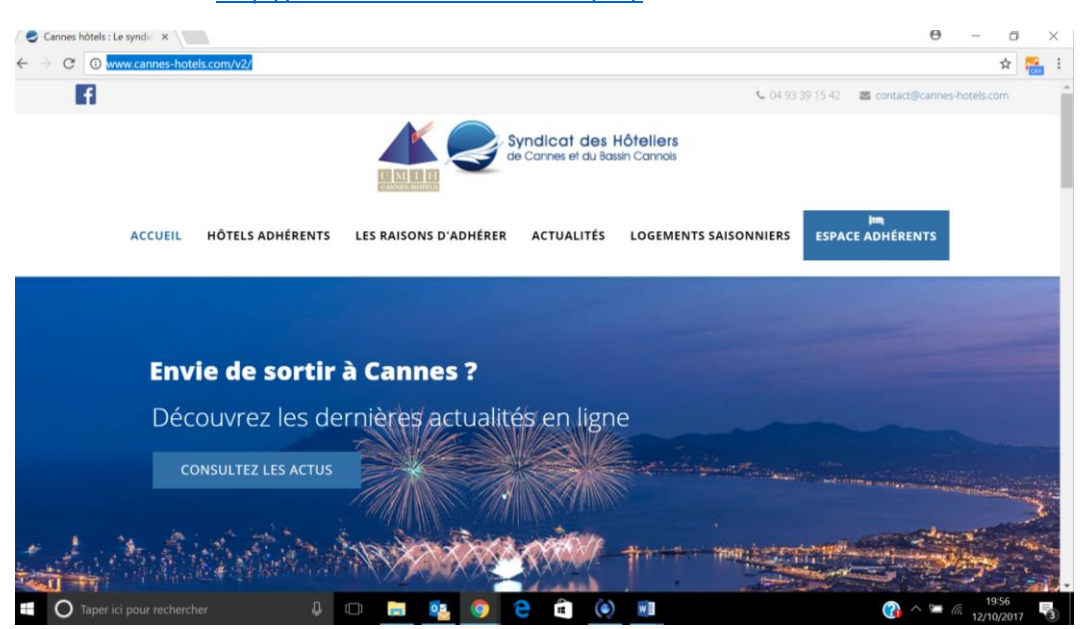

Rendez vous sur<http://www.cannes-hotels.com/v2/>

Cliquez en haut à droite sur le bouton bleu Espace adhérents

Il vous faut fournir ici votre identifiant et votre mot de passe

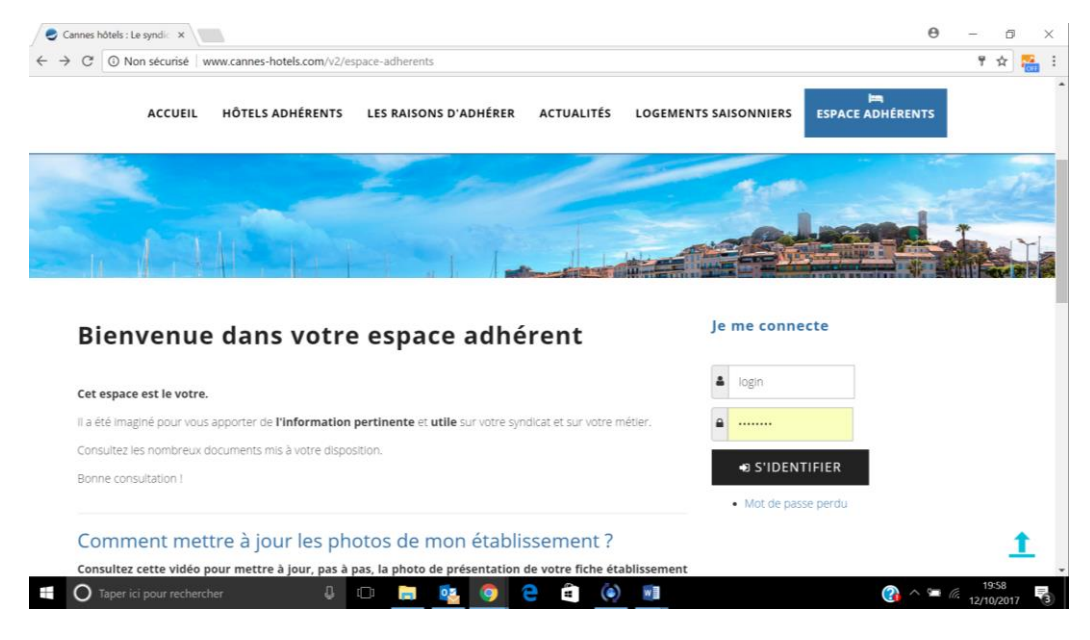

## **Que faire en cas de perte de l'identifiant ET du mot de passe ?**

Récupérez d'abord l'identifiant puis ensuite le mot de passe.

## **Que faire en cas de perte de votre identifiant ?**

Cliquez sur Mot de passe perdu.

#### Cochez identifiant perdu

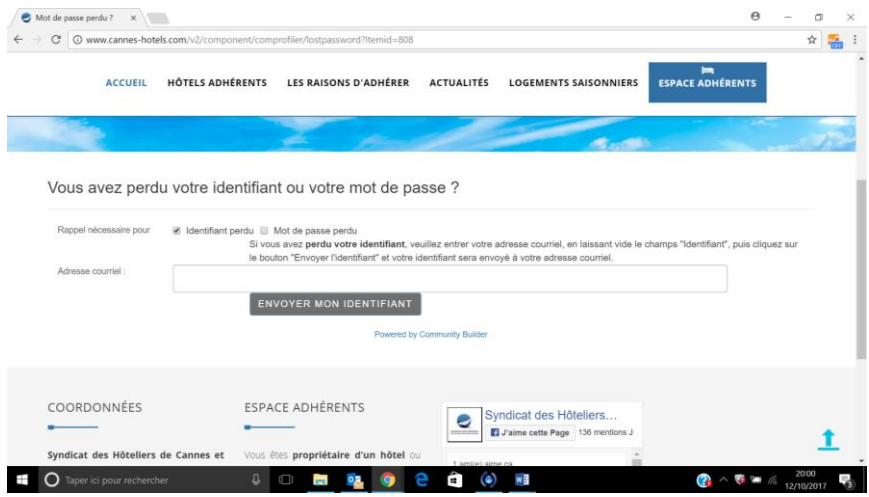

Et renseigner votre adresse email.

#### Si Erreur Adresse Email n'existe pas

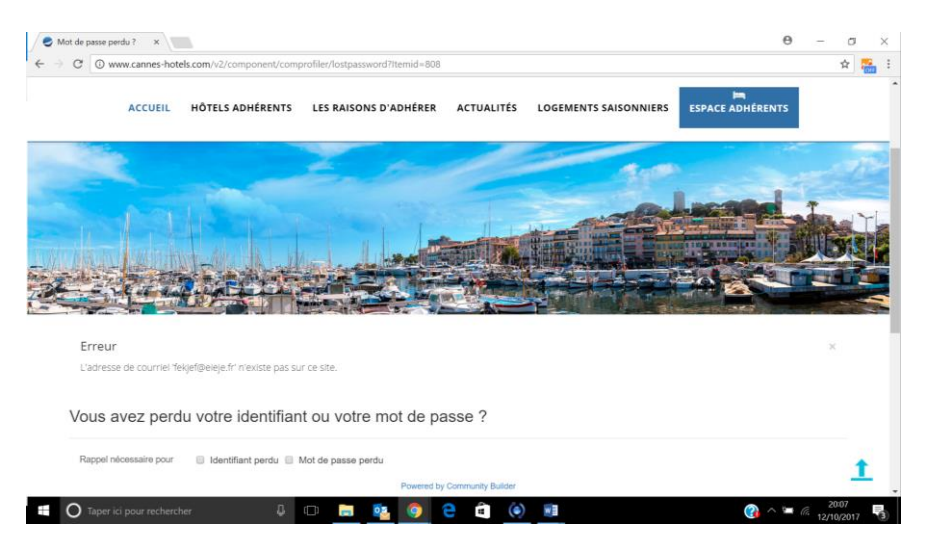

Contactez le Syndicat 04 93 39 15 42 pour vérifier que le mail en notre possession est valable.

Si c'est ok, votre identifiant vous sera renvoyé dans les 15 minutes sur votre boite mail.

Pensez à vérifier dans vos spams !

# **Que faire en cas de perte de votre mot de passe ?**

Cliquez sur Mot de passe perdu.

# Cochez Mot de passe perdu

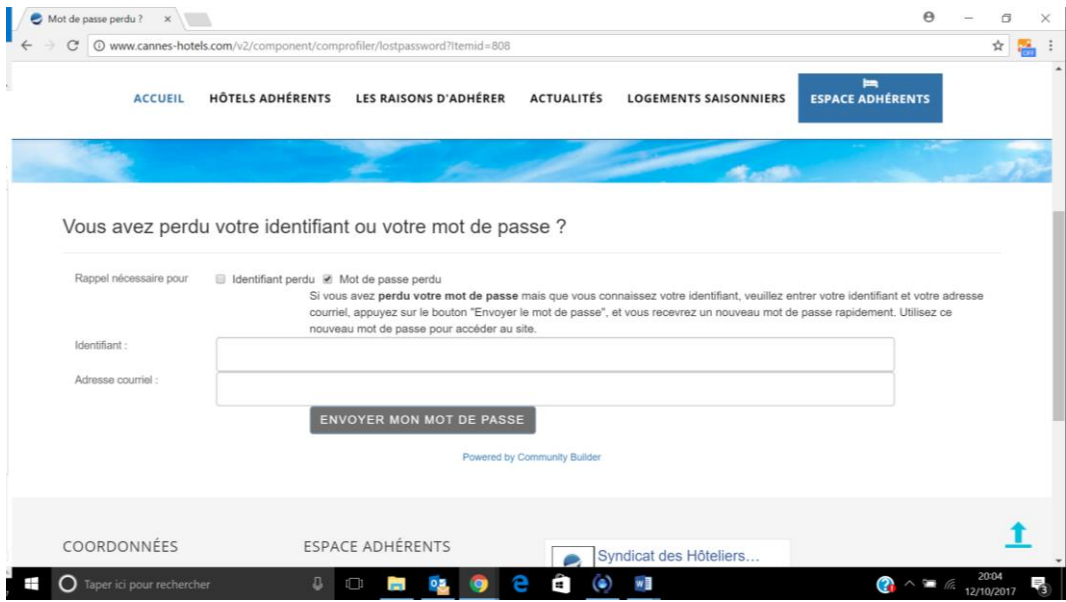

Renseignez votre identifiant et votre adresse email.

Si erreur utilisateur vérifiez votre identifiant (étape précédente) et votre mail.